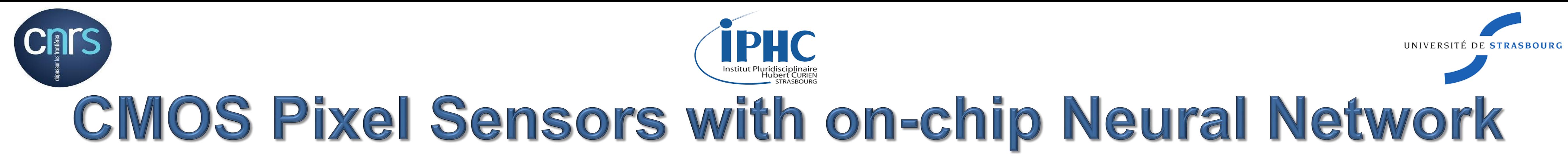

R. Zhao<sup>1,2</sup>, A. Besson<sup>1,2</sup>, C. Hu-Guo<sup>1</sup>, A. Perez Perez<sup>1</sup>, K. Jaaskelainen<sup>1</sup>, M. Goffe<sup>1</sup>, Y. Hu<sup>1,2</sup>, M. Winter<sup>1</sup>

Contact Email: Ruiguang.ZHAO@iphc.cnrs.fr

<sup>1</sup>Institut Pluridisciplinaire Hubert CURIEN (IPHC), F-67000 Strasbourg, France <sup>2</sup>Université de Strasbourg, F-67000 Strasbourg, France

## PROJECT INTRODUCTION

Fig.4 The principle of the 2 angle rotation support

Fig.5 The relationship between  $\alpha$ ,  $\beta$ , and  $\theta$ ,  $\varphi$ 

[1] A. Besson ; Towards low occupancy ILD VTX detector in CMOS technology adapted for tracking and vertexing, International Workshop on Future Linear Colliders LCWS2016, Morioka, Japan, 5-9 December 2016.

[2] A. Besson ; CMOS pixel sensors with on-chip Neural Network : A new horizon for embedded systems, ATTRACT TWD Symposium : Trends, Wishes and Dreams in Detection and Imaging Technologies; Strasbourg, 4-5 November 2016.

[3] ArXiv:physics/0703039 [Data Analysis, Statistics and Probability] , CERN-OPEN-2007-007, TMVA version 4.2.0 , October 4, 2013, http:// tmva.sourceforge.net

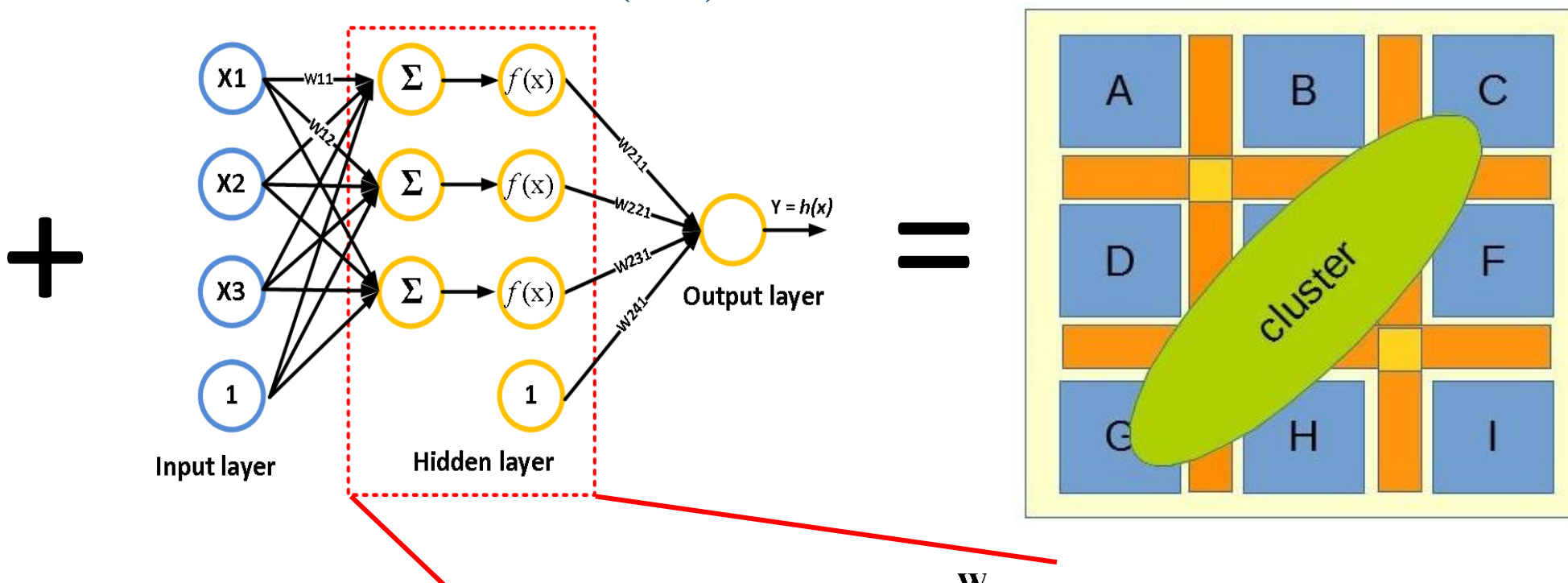

 $\chi_{\mathbf{0}}^*\mathbf{W}_{\mathbf{0}}$ 

 $X_1^*W_1$ 

Neuron

 $\sum X_i^*W_i + b$ 

![](_page_0_Picture_19.jpeg)

Output

 $f(\sum X_i^*W_i+b)$ 

**Activation Function** 

## **MOTIVATION**

**There are large lots of hits that are generated by particles that come from the beam background affecting the tracking efficiency and reducing the system bandwidth.** 

- 
- 
- We can change the value of  $\theta$  and  $\varphi$  by changing value of α, β.

**Features of particles coming from the background:**

Using the raw data and the incident angle  $\theta$  to train connection weights of the neural network, to define the whole structure of the neural network (by TMVA software)[3].

- **Low momentum (larger incident angle on sensors)**
- **Enlarged cluster size (elongated shape)**

Using the raw data and neural network to reconstruct the incident angle  $\theta$  (implemented in a FPGA device by us).

**Target: to tag and remove hits from the beam background versus hits from physics signals Program: using on-chip Neural Network algorithm to classify these two kinds of hits through their charges distribution and cluster shapes [1][2]**

![](_page_0_Picture_11.jpeg)

![](_page_0_Picture_12.jpeg)

![](_page_0_Picture_13.jpeg)

### **Feasibility study**

**Use an existing sensor (Mimosa18) and a FPGA device to validate the idea of reconstructing hits' incident angles by combining the CPS and NN**

**Hidden laver** 

![](_page_0_Figure_17.jpeg)

- $\blacksquare$  Maximum/Minimum standard deviation (MaxStd/MinStd) related to  $\theta$
- $\blacksquare$  Orientation of the main direction related to  $\varphi$  (calculate by MCA)
- **Charge of a cluster**

Calculate angle φ by Main Component Analysis.

**Step1: Collect raw data from the output of Mimosa18 under different incident angle θ Step2: Train connection weights of the Neural Network by using raw data and incident angle θ**  *1. Collect Raw Data*

Collect sensor output raw data under  $\beta$  (<sup>90</sup>Sr) source with different incident angles.

### **Step1: Collect raw data from outputs of Mimosa18**

**Step2: Reconstruct the incident angle θ by neural network and raw data**

*1. Collect Raw Data*

Test data is a part of data which is used in training procedure

**Input layer** 

**ILD VD**

**2 options**

![](_page_0_Figure_60.jpeg)

Fig.2 Cluster generated by particles from experiment versus background

## TRAINING PROCEDURE (OFFLINE)

#### **CMOS Pixel Sensor:**

- **To detect charged particles,**
- **To identify hits'shapes & charges**

#### **Neural Network (NN):**

**To reconstruct the particle incident angle**

![](_page_0_Figure_33.jpeg)

# REGRESSION PROCEDURE (OFFLINE)

- *2. Calculate incident angles*
- Cluster search: search cluster in raw data matrix, store input parameter of ANN, SeedCharge and TotCharge;
- Main Component Analysis (MCA ): Find main direction of each cluster, calculate input parameter of ANN, RMSX\_MaxStd and RMSY\_MinStd
- **Shape of a cluster**

![](_page_0_Picture_28.jpeg)

![](_page_0_Figure_47.jpeg)

![](_page_0_Figure_48.jpeg)

Fig.1 Hits tracking on detector

Y2 Y1

![](_page_0_Figure_55.jpeg)

- 
- Inputs and correct outputs are known.

![](_page_0_Figure_49.jpeg)

![](_page_0_Figure_61.jpeg)

Fig.7 Structure of the neural network Fig.8 Control flow of regression procedure

## RESULT ANALYSIS

![](_page_0_Picture_1681.jpeg)

Fig.9 shows an example of clusters that is searched by FPGA device. The regression incident angle of this cluster

![](_page_0_Figure_68.jpeg)

## REFERENCES